### 15-122: Principles of Imperative Computation Spring 2020

# Lab 10: This One's a Treet Tuesday March 24<sup>th</sup>

Collaboration: In lab, we encourage collaboration and discussion as you work through the problems. These activities, like recitation, are meant to get you to review what we've learned, look at problems from a different perspective and allow you to ask questions about topics you don't understand. We encourage discussing problems with your neighbors as you work through this lab!

Setup: Copy the lab code from our public directory to your private directory:

```
✞ ☎
% cd private/15122
% mkdir lab10
% cd lab10
% wget https://web2.qatar.cmu.edu/~srazak/courses/15122-s20/lab/handout-10.tgz
 % tar xfvz handout-10.tgz
\overline{\phantom{a}} \overline{\phantom{a}} \overline{\
```
You should add your code to the existing file bst.cl.

**Grading:** Finish through task  $(2.b)$  for full credit, and additionally finish  $(3.a)$  for extra credit. Make sure you have reasonable contracts! You must submit your code in Autolab.

### In-order traversal

One of the most important properties of a binary search tree is that it maintains its elements in sorted order. The tree structure makes it easy to find, add, and remove elements in their correct position, but we haven't yet seen how to examine each element from smallest to largest. This is called an in-order traversal.

There are a few different ways to implement in-order traversal for a binary search tree. In this lab, we'll be using a stack to keep track of the nodes we still need to examine during traversal. Specifically, whenever we follow the left child of a node, we push the node onto the stack so we can come back to it later and visit its right subtree. Here's an example showing each step of a traversal (visited nodes have a green check mark next to them and the nodes on the stack are circled):

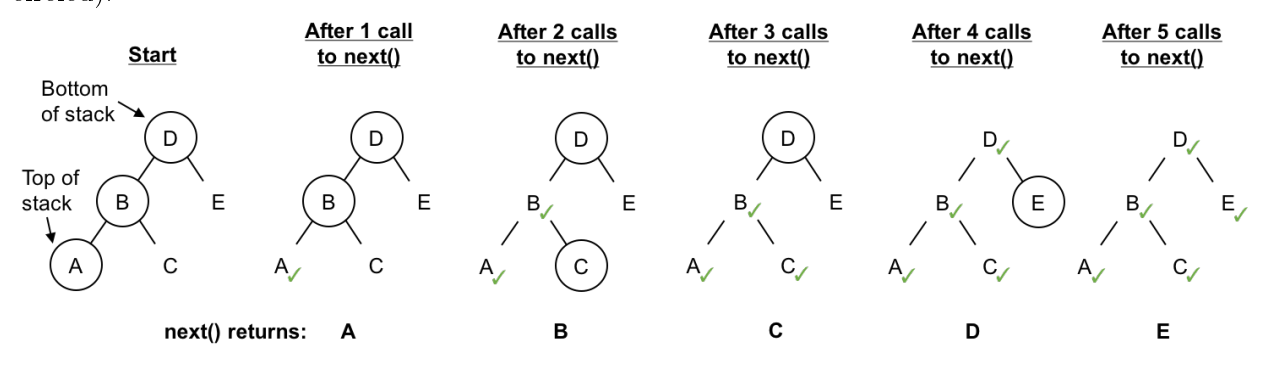

Notice how at each step, the next element we need to examine is at the top of the stack. Also notice that the next() function returns each of the values in sorted order.

(1.a) Suppose a traversal is in the state shown to the right of this text (with only node C in the traversal stack). What will the stack contain after the traversal is advanced by one? By two? 1.5pt Which values will be returned?

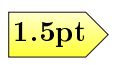

## Reviewing the BST implementation

This implementation is slightly different from lecture — we're using **void**\* as the elem type, and we're treating the entire element as a key. We still have two (possibly **NULL**) pointers **left** and right. We show the interface to generic stacks (implemented in lib/stack.c1) for convenience.

```
/*** Implementation of BSTs ***/
typedef void* elem;
typedef int compare_fn(elem x, elem y)
  /*@requires x != NULL && y != NULL; @*/ ;
typedef struct tree_node tree;
struct tree_node {
    elem data;
    tree* left;
    tree* right; };typedef struct bst_header bst;
struct bst_header {
    tree* root;
    compare_fn* compare; // Non-NULL };
```

```
/*** Interface to generic stacks ***/
typedef struct stack_header* stack_t;
typedef void* stackelem;
bool stack_empty(stack_t S)
  /*@requires S != NULL; @*/;
stack_t stack_new()
  /*@ensures \result != NULL; @*/
  /*@ensures stack_empty(\result); @*/;
void push(stack_t S, stackelem x)
  /*@requires S != NULL; @*/;
stackelem pop(stack_t S)
  /*@requires S != NULL; @*/
  /*@requires !stack_empty(S); @*/;
```
 $B$ 

D

G

### Implementing the traversal

There are two parts to the in-order traversal implementation. First, we need a function that gives us the starting traversal stack (which represents the first element we need to look at). Once we have a traversal stack, we need a way to move ahead in the traversal to look at the next element.

- $(2.a)$  In file bst.c1, implement the function bst\_traverse\_start. This function returns the initial traversal stack that we'll use to begin our traversal (as in the first step of the diagram above). The stack should contain all the nodes on the path from the root to the minimum element, with the minimum element at the top of the stack.
- $(2.b)$  In file bst.c1, implement the function bst\_traverse\_next. Each time this function is called, the next smallest element in the tree is returned. Given a traversal stack, this function should do three things:
	- (a) Retrieve the data at the current node (which is at the top of the traversal stack)
	- (b) Modify the stack so that it represents the next node in the in-order traversal of the tree
	- (c) Return the retrieved data

Also, implement the one-line function bst\_traverse\_finished, which returns whether or not the given traversal stack has been advanced past the last element in the tree. This should be used in a precondition of bst\_traverse\_next.

You can test your code using: cc0 -d -x lib/stack.c1 bst.c1 test-traverse.c1.

 $\overline{\text{3pt}}$  Submit your code (as a tarball) in Autolab to collect the points

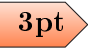

### Comparing tree contents

Since there are multiple valid BSTs that contain the same elements, it is not possible to check if two BSTs contain the same elements by just comparing their structure. In-order traversal can solve this.

 $(3.a)$  In file bst.c1, implement the function bst\_equal, which returns whether or not two BSTs contain the same elements. You may assume that the two trees use the same comparison function.

You can test your code using:  $cc0 -d -x$  lib/stack.c1 bst.c1 test-equal.c1.

 $\overline{4pt}$  Submit your code (as a tarball) in Autolab to collect the points

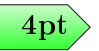